# Household Relief Emergency Program Webform Application Instruction Guide

### A. PURPOSE

This Program is designed to alleviate burdens on the most vulnerable individuals or households experiencing financial hardship due to COVID-19 and to provide greater economic security to residents of the County:

- Reducing the rent and utility burden on rental households and prevent homelessness for households impacted by COVID-19.
- Mitigating the risk of homeowners foreclosing on their homes due to financial hardship caused by COVID-19.
- Increasing the affordability of broadband access for Low and Moderate Income (LMI) households to improve access to telehealth, facilitate distance learning, and allow for remote work.

The Program web application streamlines the application process by gathering required information and documentation from the Applicant in a step-by-step electronic process. Applicants may use the web-based application to apply anywhere, anytime.

## B. REQUIRED FORMS AND DOCUMENTS

The full list of documents that are required to be submitted with this application, is included in the <u>Applicant</u> <u>Document Checklist</u>. Please note that while documents may be submitted at a later date, all documents must be submitted for the Program to determine eligibility. Failure to submit all required documents and information in a timely manner could jeopardize your opportunity for funding, as grant funds are limited.

Below is a list of **minimum required program documents** that an Applicant will have to provide in order to submit an application online.

### C. PROCEDURES

### 1. APPLICATION PROCESS

Navigate to the County website to access necessary program materials and information. Applicants should review and become familiar with the program resources provided before starting an application.

### 1.1 Head of Household Information

1.1.1 Complete Head of Household contact information.

| ✓ HEAD OF HOUSEHOLD INFORMATION |                               |  |  |
|---------------------------------|-------------------------------|--|--|
| Head of Household First Name *  | Head of Household Last Name * |  |  |
| Primary Phone Number *          | Secondary Phone Number        |  |  |

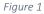

1.1.2 Complete information on household members and total household income. Use the available household size chart to indenfity if your income falls below 80% Area Median Income (AMI). <sup>1</sup>

| How many people occupy your hou                | usehold? *                                                     |
|------------------------------------------------|----------------------------------------------------------------|
| ~                                              |                                                                |
| How many people age 18 or older of             | occupy your household? *                                       |
| ~ ·                                            |                                                                |
| Using the total number of people in 80% AMI? * | n your household, does your total income fall below the listed |
| ~                                              |                                                                |
|                                                |                                                                |

Figure 2

<sup>&</sup>lt;sup>1</sup> Household is defined as any person occupying the same housing unit, regardless of their relationship to each other. This may include minor children, temporarily absent family members, and may include permanently absent family members (such as those who reside in a nursing home).

1.1.3 Click the red button labled "Click to continue with this Application" to save your application in progress.

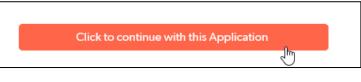

Figure 3

1.1.4 You will see the grant submission saved pop up, and must navigate to the top right of the screen and click the edit button.

|                 |         |                                                                                                    |                                           | 🖉 Edit More 🗸 |
|-----------------|---------|----------------------------------------------------------------------------------------------------|-------------------------------------------|---------------|
| he household is | s apply | <b>Grant submission saved</b><br>erence between the household<br>ing for assistance as a result of<br>a subsidy will be made by the C | d s rent or mortgag<br>job loss, reductio | on in work    |

Figure 4

- 1.1.5 The application will now be in edit mode.
- 1.1.6 If you currently earn income, upload proof of that income.

Do you currently earn an income?\*

Note: Unemployment income is considered income for purposes of this application.

# Ves No Upload proof of income. (Please refer to list of required documents for information on which document(s) may be used to demonstrate proof of income. \*) If self-employed, please download, complete, and submit the Self-Employment Certification Form available for download in the application instructions above.

Choose File No file chosen

Figure 5

1.1.7 If you currently do not earn income, proivde your digial signature to certify that you do not earn income.

| Do you currently earn an income?*<br>Note: Unemployment income is considered income for purposes of this application.<br>*                                                                    |
|----------------------------------------------------------------------------------------------------|
| ⊖ <mark>Yes</mark>                                                                                                    |
| ● No                                                                                                    |
|                                                                                                    |
|                                                                                                    |
|                                                                                                    |
|                                                                                                    |
| certify that I do not earn any income. I understand that knowingly providing false or misleading information may jeopardize my ability to receive funding under this or other SPARK programs. |
| Signature                                                                                                    |
| mm-dd-yyyy hh:mm AM/PM                                                                                                    |

#### Figure 6

1.1.8 If any members of your household are 18 years old or older, include their contact information and income. You must complete the Household Member information section for all members of your household that are 18 years old or older.

| Is there another member of the household aged 18 years or old<br>Yes<br>No                                    | ler? *                      |
|----------------------------------------------------------------------------------------------------|-----------------------------|
| Click to save before uploading attachments                                                                    |                             |
| HOUSEHOLD MEMBER INFORMATION                                                                                  |                             |
| Household Member First Name*                                                                                  | Household Member Last Name* |
|                                                                                                    |                             |
| Household Member Date of Birth*                                                                               |                             |
| mm-dd-уууу 🛗                                                                                                  |                             |
| Does household member currently earn an income?*<br>Note: Unemployment income is considered income for purpos | es of this application.     |
| ~                                                                                                    |                             |

Figure 7

# 1.2 Property Information

- 1.2.1 Enter the physical address of the home you currently live in.
- 1.2.2 Identify if you own or rent the home you currently live in. Upload proof of primary residence in that home.

| Do you own or rent your home?**                                                                                                    |
|----------------------------------------------------------------------------------------------------|
| ~                                                                                                    |
| This program only provides assistance for primary residences. A primary residence is the place<br>where your household lives for most of the year. A person can only have one primary residence at<br>a time. Please upload proof of primary residence below. For information on what document(s)<br>may be used to demonstrate primary residence, please see the list of required documents. |
| Upload proof of Primary Residence                                                                                                    |
| Choose File No file chosen                                                                                                    |

Figure 8

1.2.3 If you own your home, complete the information requested about your mortgage.

| ✓ Own                                                               |       |
|---------------------------------------------------------------------|-------|
| Do you currently pay a mortgage on the property?*                   | Yes 🗸 |
| Mortgage Loan Holder                                                |       |
| Mortgage Loan Number*                                               |       |
| Are you current on your<br>mortgage payments?*                      | No    |
| How many months in arrears<br>is your mortgage?*                    | ~     |
| Amount in dollars that your<br>mortgage payments is in<br>arrears?* |       |

Figure 9

1.2.4 If you rent your home, complete the information requested about your landlord and monthly payment.

| ✓ Rent                                                  |                                                              |
|---------------------------------------------------------|--------------------------------------------------------------|
| First Name of Landlord                                  | *                                                            |
| Last Name of Landlord                                   | *                                                            |
| Monthly Rent Payment                                    | *                                                            |
| Are utilities included in you<br>monthly rent payments? | $\sim$                                                       |
|                                                         | If yes, please check all utilities included in monthly rent. |
|                                                         |                                                              |
|                                                         | Water Natural Gas                                            |
|                                                         | Cable                                                        |
|                                                         | Internet                                                     |

Figure 10

1.2.5 Include your current status of rent payments.

| Are you current on your rent payments?                  | <ul> <li>Yes</li> <li>No</li> <li>None of the above</li> </ul> |
|---------------------------------------------------------|----------------------------------------------------------------|
| How many months delinquent is your rent?*               | ~                                                              |
| Amount in dollars that your rent payment is delinquent* |                                                                |
| Upload current Lease                                    | Upload current Lease                                           |

Figure 11

1.2.1 Use the upload tool to proivde a copy of your lease agreement.

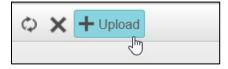

Figure 12

1.2.2 Follow the steps to select and upload to the application portal.

| 🗐 Upload      |        |        | × |
|---------------|--------|--------|---|
| TEST FILE.pdf | Remove |        |   |
|               |        | Select |   |
|               |        |        |   |
|               |        |        |   |
| Upload        |        |        |   |

Figure 13

1.2.3 Close the upload tool.

| 🗘 🗙 + Upload       |                                |
|--------------------|--------------------------------|
|                    | Filter by                      |
| FILENAME           | SIZE                           |
| ☑ TEST FILE_52.pdf | 27769                          |
|                    |                                |
|                    |                                |
|                    |                                |
|                    |                                |
|                    |                                |
|                    |                                |
|                    |                                |
|                    |                                |
|                    |                                |
|                    |                                |
|                    |                                |
| < <u>○</u> ►       | Page 1 of 1. Items 1 to 1 of 1 |
|                    |                                |
|                    |                                |
| 🖬 Image Explorer   | Close                          |
|                    | V 4.4.1                        |

Figure 14

# 1.3 Utilities Information

| 1.3.1 | Use the "Click Here to Upload Utilities Statements | " button to add utilities to the table. |
|-------|----------------------------------------------------|-----------------------------------------|
|-------|----------------------------------------------------|-----------------------------------------|

| ease use the table bel<br>ilities are included in y<br>rovider. | ow to indica<br>your month | ate which ut<br>y rent, do n | tilities paymer<br>ot include the | nts you are applying<br>ose utilities here. In | g for assistance with<br>clude only utilities t | n. If you rent your h<br>that you pay direct | nome and all or som<br>ily to the utility |
|-----------------------------------------------------------------|----------------------------|------------------------------|-----------------------------------|------------------------------------------------|-------------------------------------------------|----------------------------------------------|-------------------------------------------|
| lick the red button bel                                         | low to uploa               | d multiple o                 | documents.                        |                                                |                                                 |                                              |                                           |
|                                                                 |                            |                              |                                   |                                                |                                                 |                                              |                                           |
| Click Here to Upload U                                          | Utilities State            | ements                       |                                   |                                                |                                                 |                                              |                                           |
|                                                                 |                            |                              |                                   |                                                |                                                 |                                              |                                           |
|                                                                 |                            |                              |                                   |                                                |                                                 |                                              | 0 Utility deta                            |
| New Utility detai                                               | I More                     |                              |                                   |                                                |                                                 |                                              |                                           |
| New Utility detai                                               | File<br>Name               | View<br>File                 | Utility<br>Type                   | Name of<br>Provider                            | Name on<br>Account                              | Account<br>Number                            | Are payments current?                     |
| New Utility detai                                               | File                       | View                         |                                   |                                                |                                                 |                                              |                                           |
| New Utility detai                                               | File                       | View                         |                                   |                                                |                                                 |                                              |                                           |
| New Utility detai                                               | File                       | View                         |                                   |                                                |                                                 |                                              |                                           |
| New Utility detai                                               | File                       | View                         |                                   |                                                |                                                 |                                              |                                           |

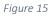

1.3.2 Use the Add Utility Detail form to add all information requested, following the same process as above. Save and Close.

| 📄 Upload      |        | × |
|---------------|--------|---|
| TEST FILE.pdf | Remove |   |
|               | Select |   |
|               |        |   |
|               |        |   |
| Upload        |        |   |
|               |        |   |

Figure 16

1.3.1 You will see the grant submission saved pop up, and must navigate to the top right of the screen and click the edit button.

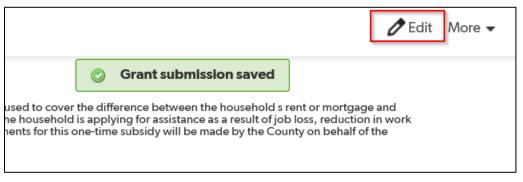

Figure 17

- 1.3.2 All information included in the form will show in the utilities information table.
- 1.3.3 Repeat steps 1.3.1 1.3.3 for each utility you would like assistance with. For example, if you are requesting assistance with electricity and water, you must enter one utility detail for electricity and a separate utility detail for water.
- 1.3.4 As applicable, use the same process to report alternate funding information including any funding for rent/mortgage, utilities or broadband internet assistance applied for or recieved. You must enter a separate alternative funding source for each funding source received.

| ~ | ALTERNATE FUNDING INFORMATION                                                                                                    |                |                      |                                                                    |           |                                                |  |  |  |  |
|---|----------------------------------------------------------------------------------------------------|----------------|----------------------|--------------------------------------------------------------------|-----------|------------------------------------------------|--|--|--|--|
|   | Has the household applied for or received any funding for rent/mortgage, utilities or broadband internet assistance?*                                                                                                    |                |                      |                                                                    |           |                                                |  |  |  |  |
|   |                                                                                                    |                |                      |                                                                    |           |                                                |  |  |  |  |
|   | Yes                                                                                                    |                |                      |                                                                    |           |                                                |  |  |  |  |
|   |                                                                                                    |                |                      |                                                                    |           |                                                |  |  |  |  |
|   |                                                                                                    |                |                      |                                                                    |           |                                                |  |  |  |  |
|   |                                                                                                    |                |                      |                                                                    |           |                                                |  |  |  |  |
|   | Add Alternative Funding Source                                                                                                    |                |                      |                                                                    |           |                                                |  |  |  |  |
|   | Add Alternative Funding Source                                                                                                    |                |                      |                                                                    |           |                                                |  |  |  |  |
|   | New Alt funding file detail More                                                                                                    |                |                      |                                                                    |           |                                                |  |  |  |  |
|   | The first full damage of the first state of the first state of the fir |                |                      |                                                                    |           |                                                |  |  |  |  |
|   |                                                                                                    | Funding Source | Amount of<br>funding | Identication Number (SBA loan number,<br>FEMA application ID, etc) | View File | Upload document associated<br>with application |  |  |  |  |
|   |                                                                                                    |                |                      |                                                                    |           | or receipt of funds.                           |  |  |  |  |
|   |                                                                                                    |                |                      |                                                                    |           |                                                |  |  |  |  |
|   |                                                                                                    |                |                      |                                                                    |           |                                                |  |  |  |  |
|   |                                                                                                    |                |                      |                                                                    |           |                                                |  |  |  |  |
|   |                                                                                                    |                |                      |                                                                    |           |                                                |  |  |  |  |
|   |                                                                                                    |                |                      |                                                                    |           |                                                |  |  |  |  |

Figure 18

## 1.4 Acknolwdgement, Consent and Sumission

1.4.1 Read and Acknowledge the consent information included in the application. Select the acknowledgement checkbox and provide your digital signature.

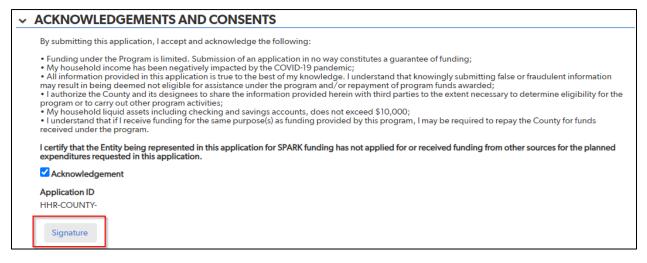

Figure 19

- 1.4.2 Click the Submit button.
- 1.4.3 Please note that the application submission process may take some time to upload. Do not navigate away from the upload page while application upload is in progress.
- 1.4.4 The follow message will display when the submission is complete.

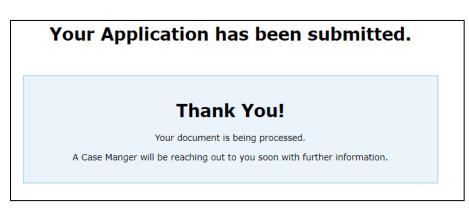

Figure 20

END OF INSTRUCTION GUIDE.